МИНИСТЕРСТВО ОБЩЕГО И ПРОФЕССИОНАЛЬНОГО ОБРАЗОВАНИЯ РОСТОВСКОЙ ОБЛАСТИ ГОСУДАРСТВЕННОЕ БЮДЖЕТНОЕ ПРОФЕССИОНАЛЬНОЕ ОБРАЗОВАТЕЛЬНОЕ УЧРЕЖДЕНИЕ РОСТОВСКОЙ ОБЛАСТИ «РОСТОВСКИЙ-НА-ДОНУ КОЛЛЕДЖ РАДИОЭЛЕКТРОНИКИ, ИНФОРМАЦИОННЫХ И ПРОМЫШЛЕННЫХ ТЕХНОЛОГИЙ» (ГБПОУ РО «РКРИПТ»)

# РАБОЧАЯ ПРОГРАММА УЧЕБНОЙ ДИСЦИПЛИНЫ

#### ОП.15 КОМПЬЮТЕРНАЯ ГРАФИКА

Спениальность:

09.02.07 Информационные системы и программирование

Квалификация выпускника: программист

Форма обучения: очная

Ростов-на-Дону 2023

#### СОГЛАСОВАНО

Начальник методического отдела

Н.В. Вострякова 6 mankees  $2023$   $\Gamma$ .

УТВЕРЖДАЮ Заместитель директора по учебно-методической работе Объеделеев С.А. Будасова « 26 » aupeus 2023 г.

ОДОБРЕНО Цикловой комиссией программирования компьютерных систем  $\Pi p. N<sub>2</sub> 8$  or « $16$ » auperey 2023 r.

Председатель ЦК ЛИ И.А. Гунько

Рабочая программа учебной дисциплины ОП.15 Компьютерная графика специальности 09.02.07 Информационные системы и программирование, разработана на основе потребностей рынка труда и запросов работодателей, с учетом требований профессионального стандарта профессионального стандарта 06.001 Программист, утвержденного приказом Министерства труда и социальной защиты РФ от «20» июля 2022 г. № 424н.

Разработчик(и):

Гунько И.А. - преподаватель высшей квалификационной категории ГБПОУ РО «РКРИПТ»

Рецензенты:

Горбачук М.А. - преподаватель высшей квалификационной категории ГБПОУ РО «РКРИПТ»

Шиманова Н.А. - директор ООО «Контур»

# **СОДЕРЖАНИЕ**

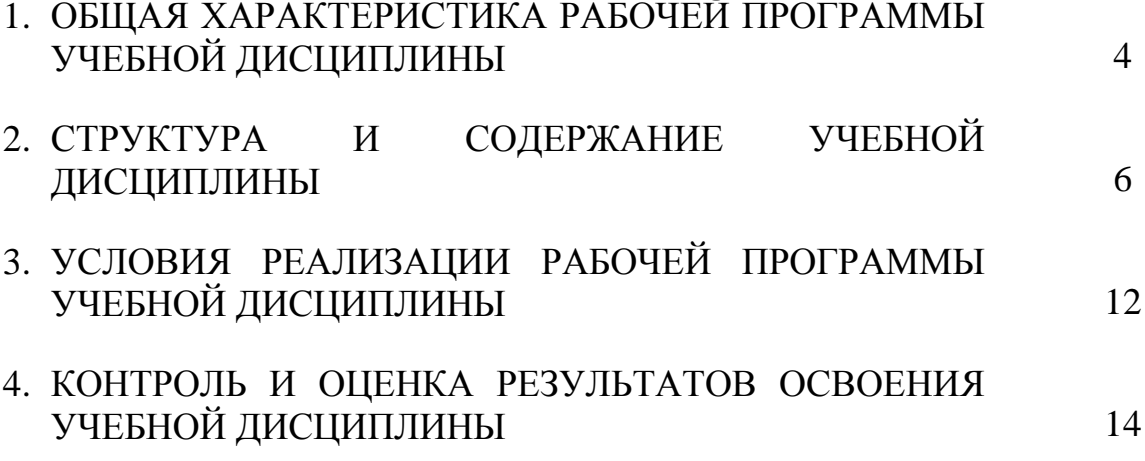

### **1. ОБЩАЯ ХАРАКТЕРИСТИКА РАБОЧЕЙ ПРОГРАММЫ УЧЕБНОЙ ДИСЦИПЛИНЫ «ОП.15 КОМПЬЮТЕРНАЯ ГРАФИКА»**

#### **1.1. Место дисциплины в структуре программы подготовки специалистов среднего звена:**

Учебная дисциплина «ОП.15 Компьютерная графика» обеспечивает формирование профессиональных и общих компетенций по всем видам деятельности ФГОС СПО по специальности 09.02.07 Информационные системы и программирование. Особое значение дисциплина имеет при формировании и развитии общих, профессиональных компетенций, показателей личностного роста:

OK01. Выбирать способы решения задач профессиональной деятельности применительно к различным контекстам;

ОК02. Использовать современные средства поиска, анализа и интерпретации информации, и информационные технологии для выполнения задач профессиональной деятельности;

ОК 03. Планировать и реализовывать собственное профессиональное и личностное развитие, предпринимательскую деятельность в профессиональной сфере, использовать знания по финансовой грамотности в различных жизненных ситуациях;

ОК 04. Эффективно взаимодействовать и работать в коллективе и в команде;

ОК 05.Осуществлять устную и письменную коммуникацию на государственном языке Российской Федерации с учетом особенностей социального и культурного контекста;

ОК 06. Проявлять гражданско-патриотическую позицию, демонстрировать осознанное поведение на основе традиционных общечеловеческих ценностей, в том числе с учетом гармонизации межнациональных и межрелигиозных отношений, применять стандарты антикоррупционного поведения;

OK 07.Содействовать сохранению окружающей среды, ресурсосбережению, применять знания об изменении климата, принципы бережливого производства, эффективно действовать в чрезвычайных ситуациях;

ОК 08. Использовать средства физической культуры для сохранения и укрепления здоровья в процессе профессиональной деятельности и поддержания необходимого уровня физической подготовленности;

ОК 09.Пользоваться профессиональной документацией на государственном и иностранном языках.

ПК 1.7. Разрабатывать дизайн-концепции приложений в соответствии с корпоративным стилем заказчика.

ПК 1.8. Формировать требования к дизайну приложений на основе анализа предметной области и целевой аудитории.

ПК 1.9. Осуществлять разработку дизайна приложения с учетом современных тенденций в области компьютерной графики.

ЛР 13Осознавать себя членом общества на региональном и локальном уровнях, иметь представление о Ростовской области как субъекте Российской Федерации

ЛР16 Демонстрировать уровень подготовки, соответствующий современным стандартам и передовым технологиям, потребностям регионального рынка и цифровой экономики, в том числе требованиям стандартов WorldSkills.

ЛР 20 Уметь использовать различные цифровые средства и умения, позволяющие во взаимодействии с другими людьми достигать поставленных целей в цифровой среде.

ЛР 21Стремиться к саморазвитию и самосовершенствованию, мотивированный к обучению, принимающий активное участие в социальнозначимой деятельности на местном и региональном уровнях.

ЛР 26 Развивать творческие способности, способный креативно мыслить.

ЛР29 Демонстрировать умение эффективно взаимодействовать в команде, вести диалог, в том числе с использованием средств коммуникации.

ЛР 30 Демонстрировать навыки анализа и интерпретации информации из различных источников с учетом нормативно-правовых норм.

ЛР 31 Демонстрировать готовность и способность к образованию, в том числе самообразованию, на протяжении всей жизни; сознательное отношение к непрерывному образованию как условию успешной профессиональной и общественной деятельности.

ЛР 32 Гибко реагировать на появление новых форм трудовой деятельности, быть готовым к их освоению.

ЛР 33 Принимать цели и задачи научно-технического, экономического, информационного развития России, работать на их достижение.

ЛР 34 Искать нужные источники информации и данные, воспринимать, анализировать, запоминать и передавать информацию с использованием цифровых средств; предупреждать собственное и чужое деструктивное поведение в сетевом пространстве.

ЛР 35 Проводить в цифровой среде оценку информации, ее достоверность, строить логические умозаключения на основании поступающей информации.

ЛР 36 Быть мотивированным к освоению функционально близких видов профессиональной деятельности, имеющих общие объекты (условия, цели) труда, либо иные схожие характеристики.

ЛР 37 Осуществлять поиск, анализ и интерпретацию информации, необходимой для выполнения задач профессиональной деятельности.

### **1.2. Цель и планируемые результаты освоения дисциплины:**

В рамках программы учебной дисциплины обучающимися осваиваются умения и знания

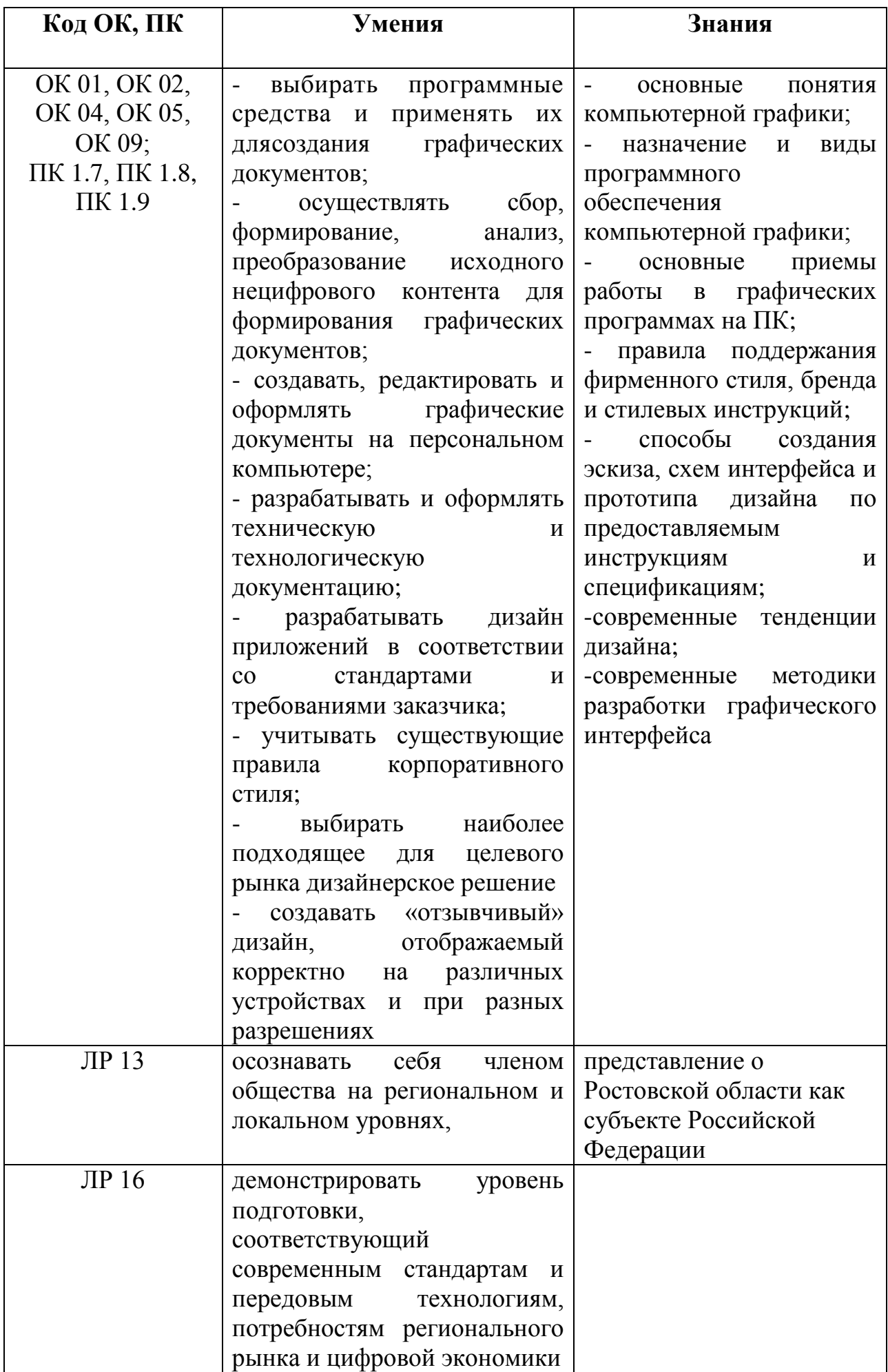

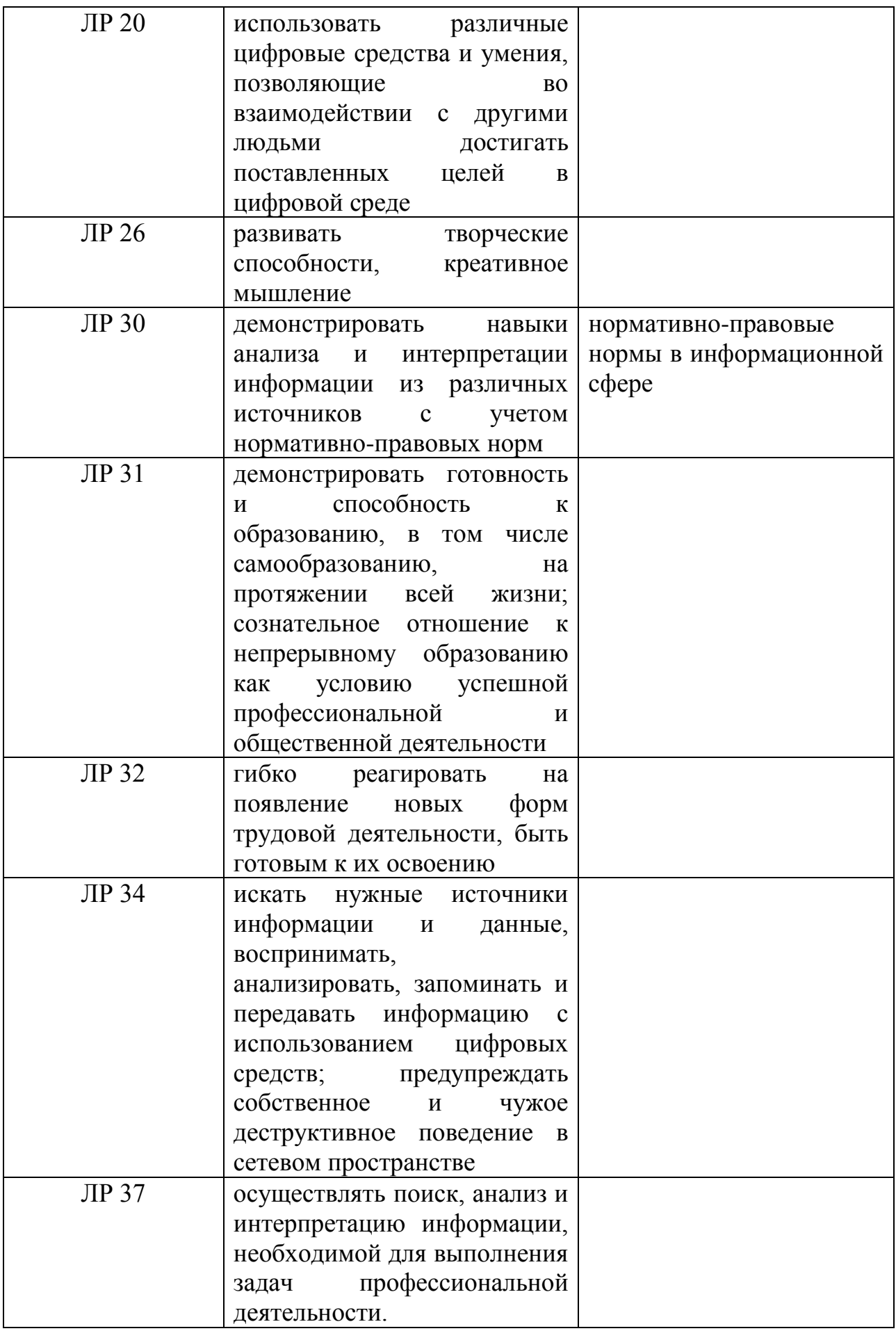

### **1.3 Использование часов вариативной части ППССЗ**

В структуре программы подготовки специалистов среднего звена учебная дисциплина «Компьютерная графика» является вариативной частью общепрофессионального цикла программы подготовки специалистов среднего звена в соответствии с ФГОС по специальности 09.02.07 Программирование в компьютерных системах.

#### **1.4 Практическая подготовка при реализации учебных дисциплин**

Практическая подготовка - форма организации образовательной деятельности при освоении образовательной программы в условиях выполнения обучающимися определенных видов работ, связанных с будущей профессиональной деятельностью и направленных на формирование, закрепление, развитие практических навыков и компетенций по профилю соответствующей образовательной программы

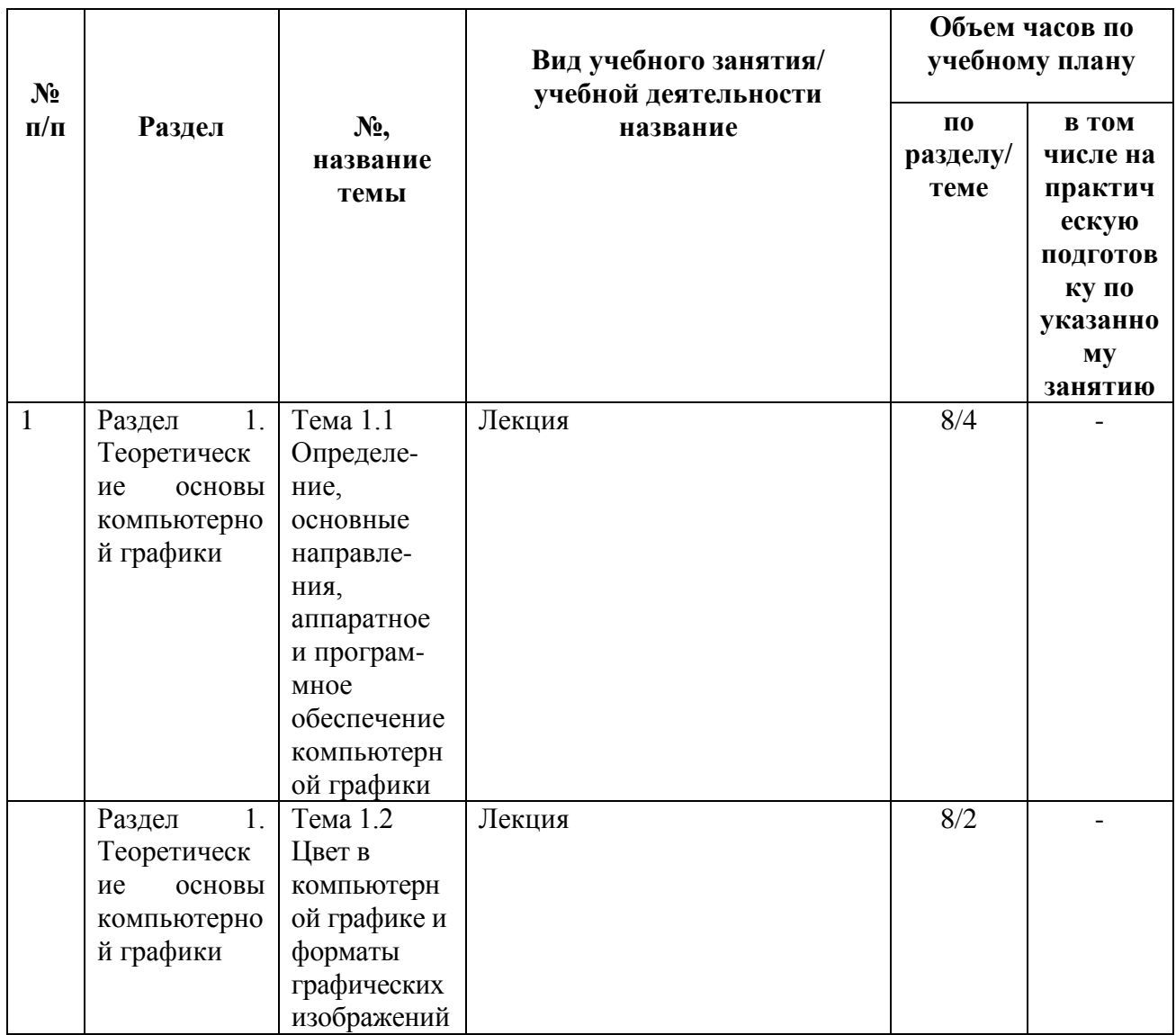

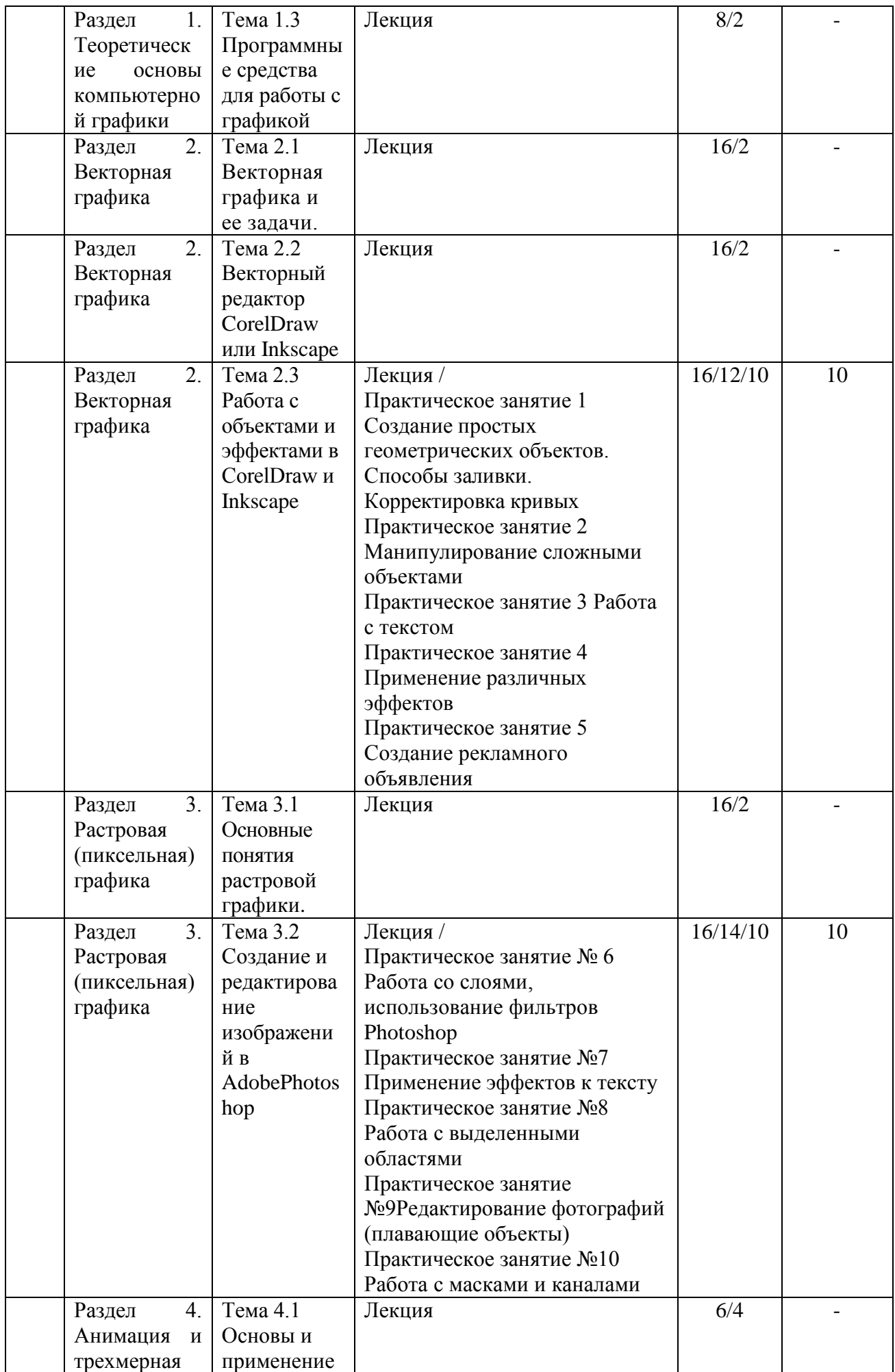

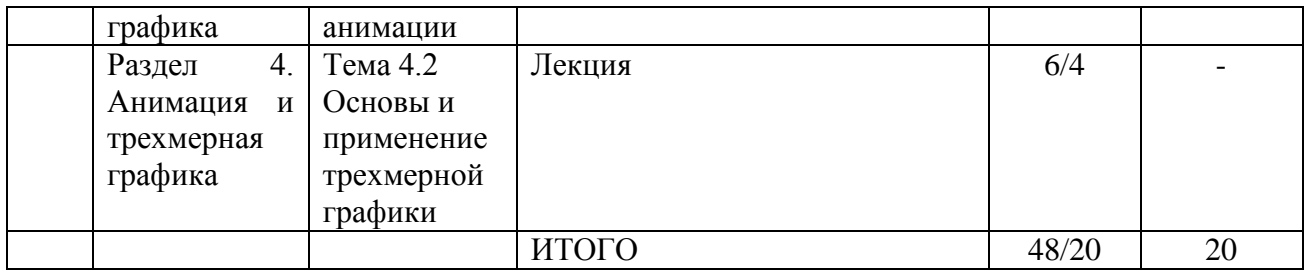

# **2. СТРУКТУРА И СОДЕРЖАНИЕ УЧЕБНОЙ ДИСЦИПЛИНЫ**

# **2.1. Объем учебной дисциплины и виды учебной работы**

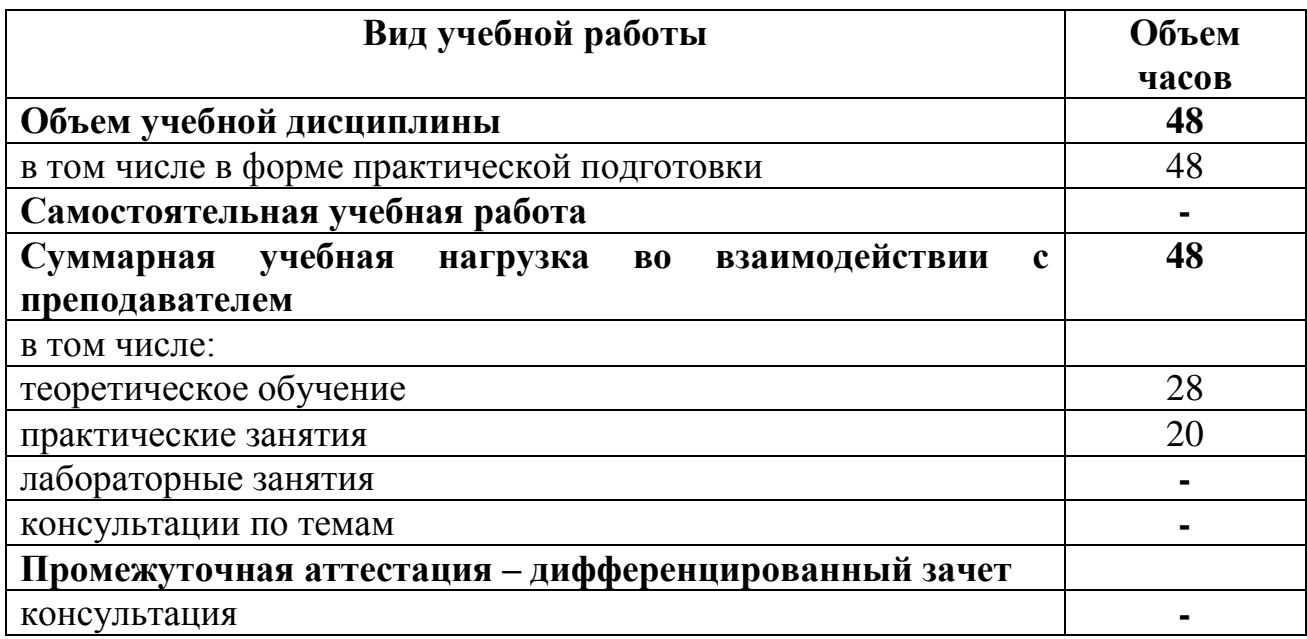

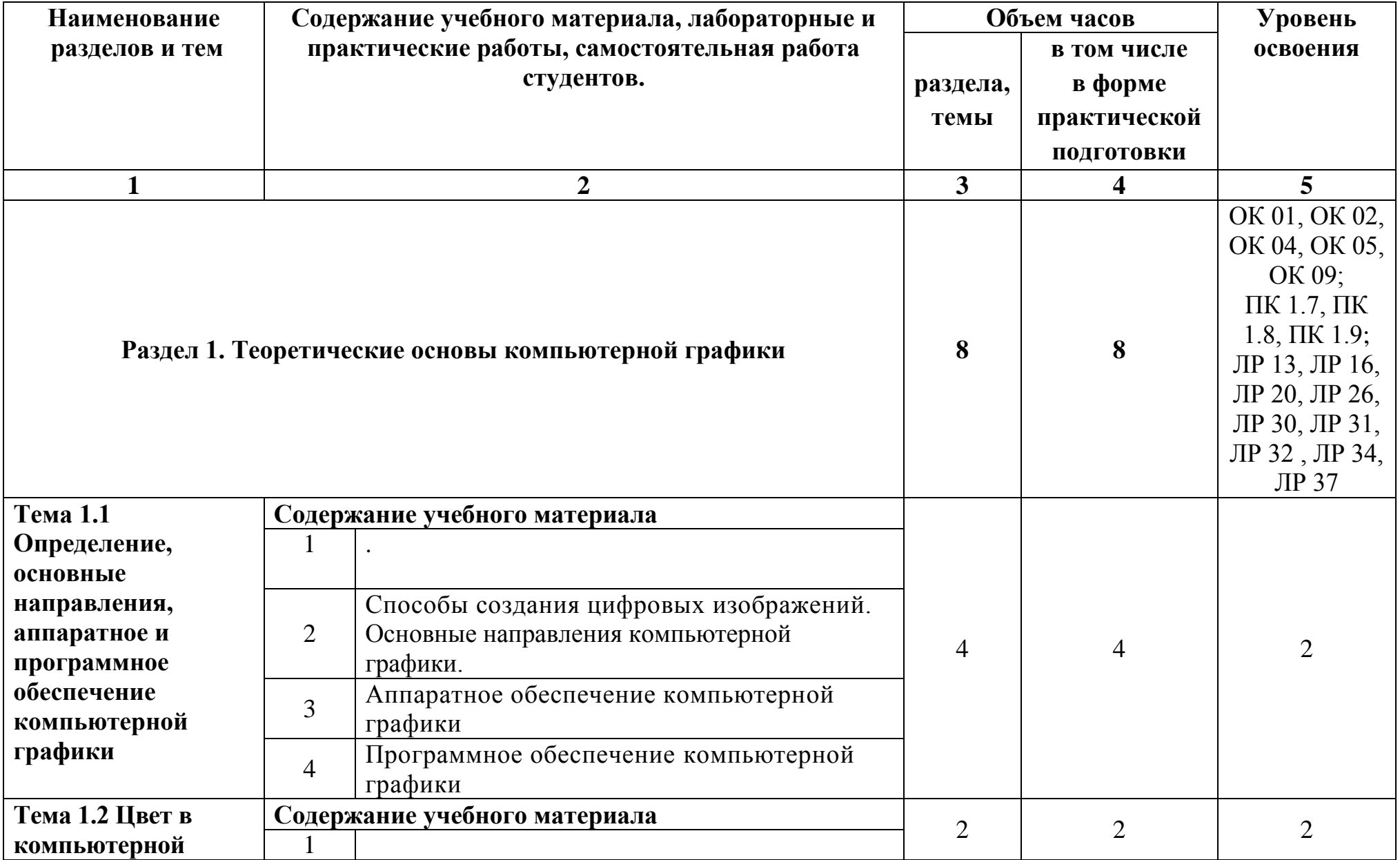

# **2.2. Тематический план и содержание учебной дисциплины «Компьютерная графика»**

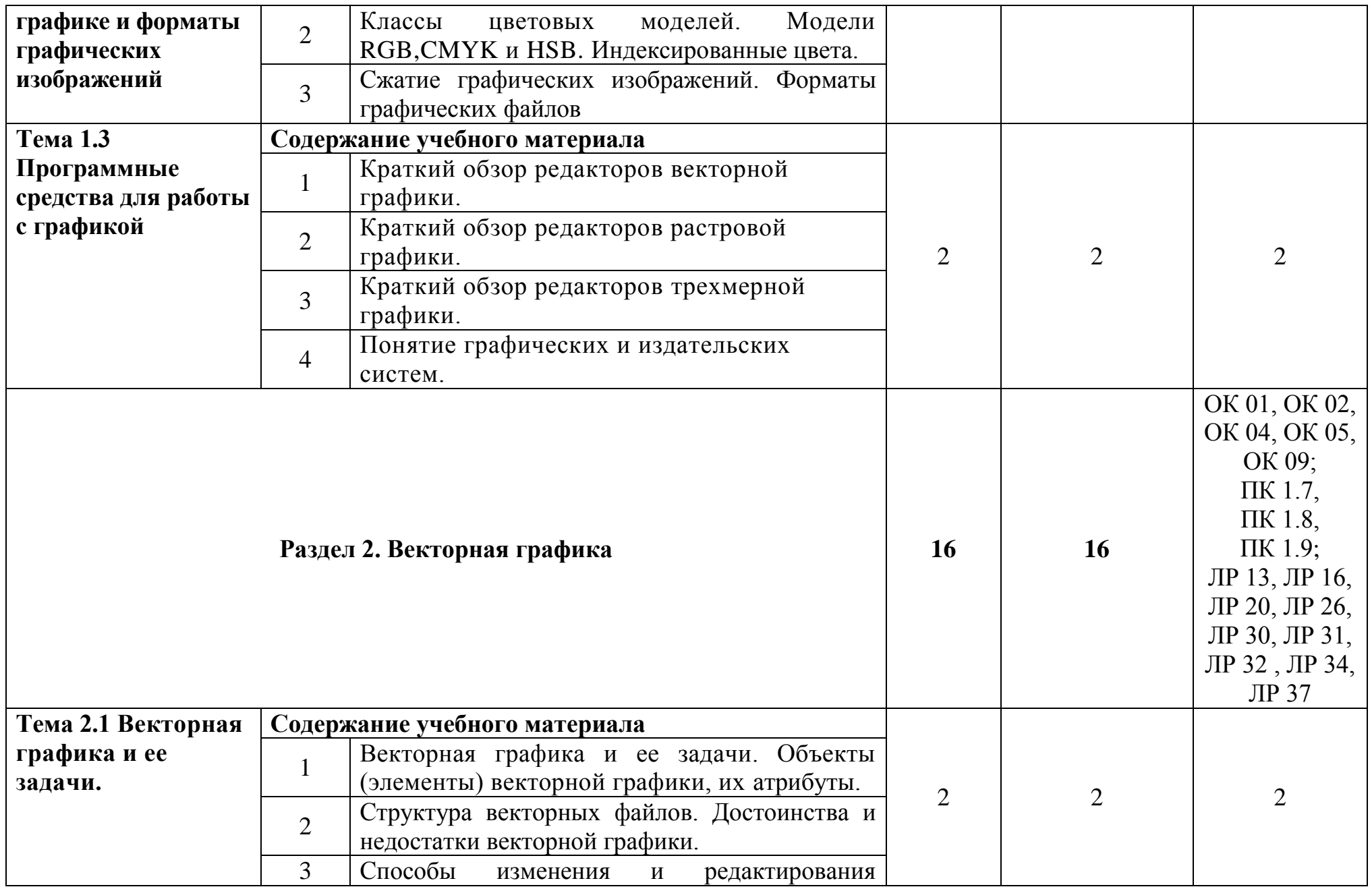

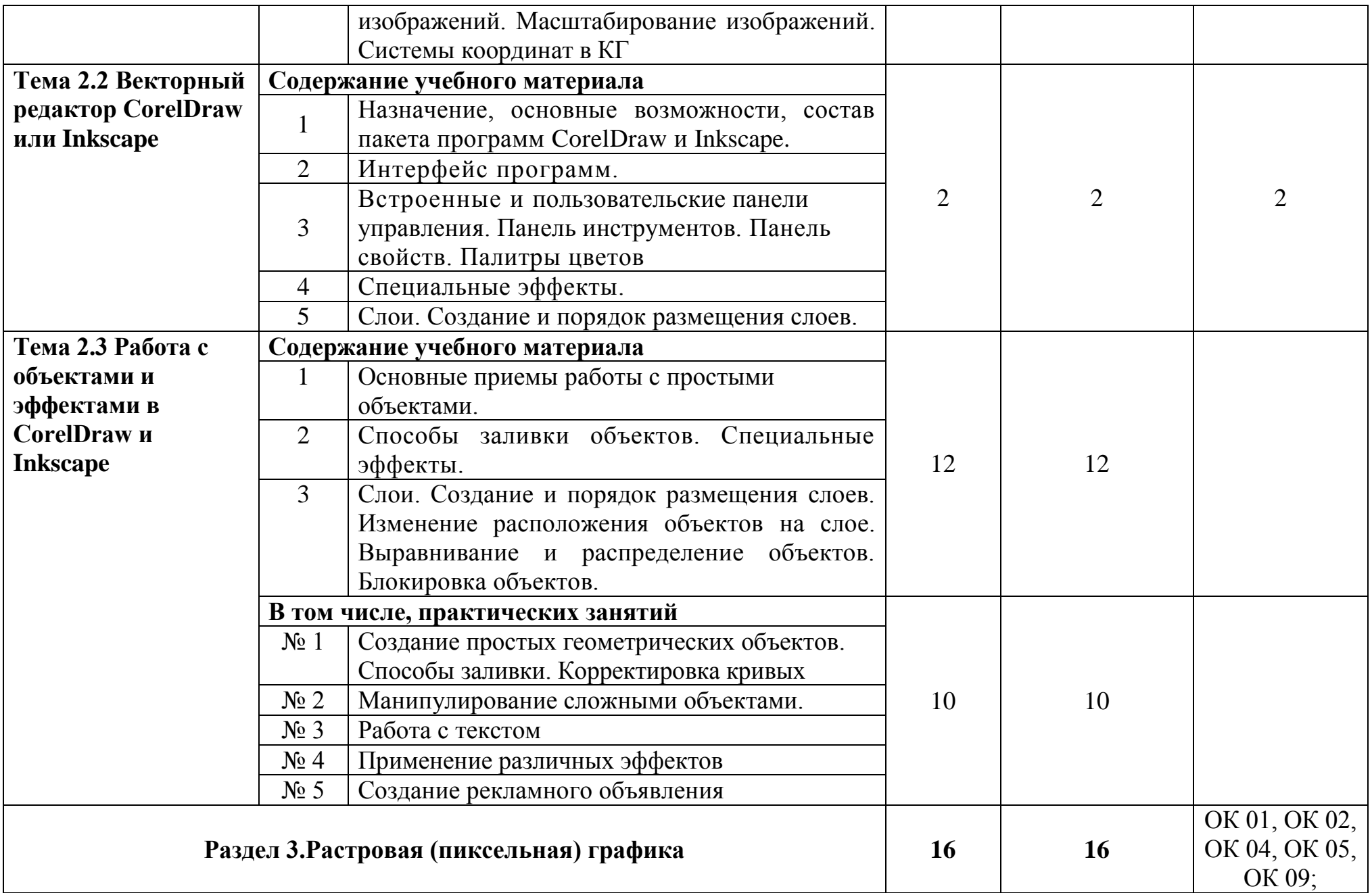

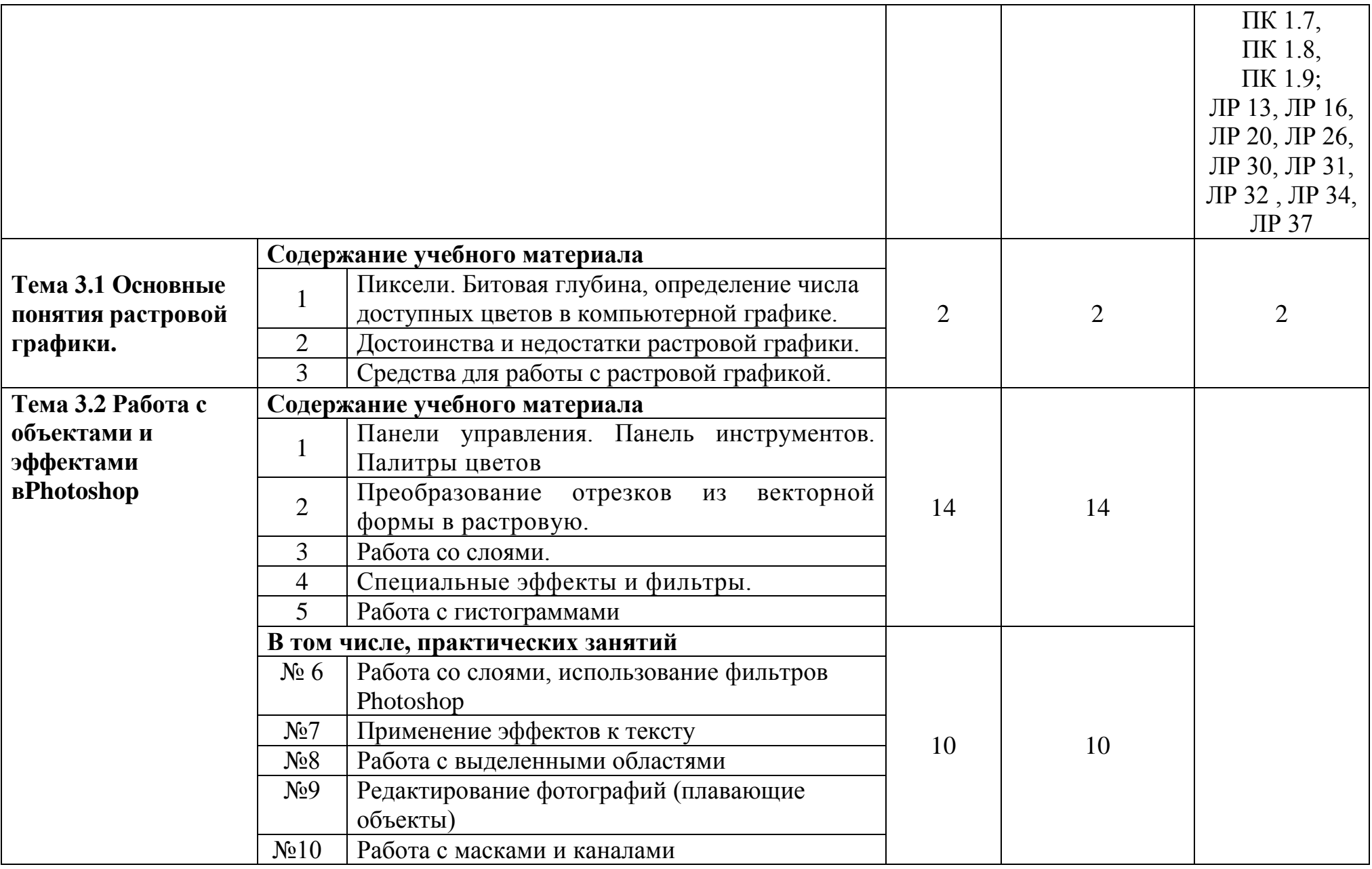

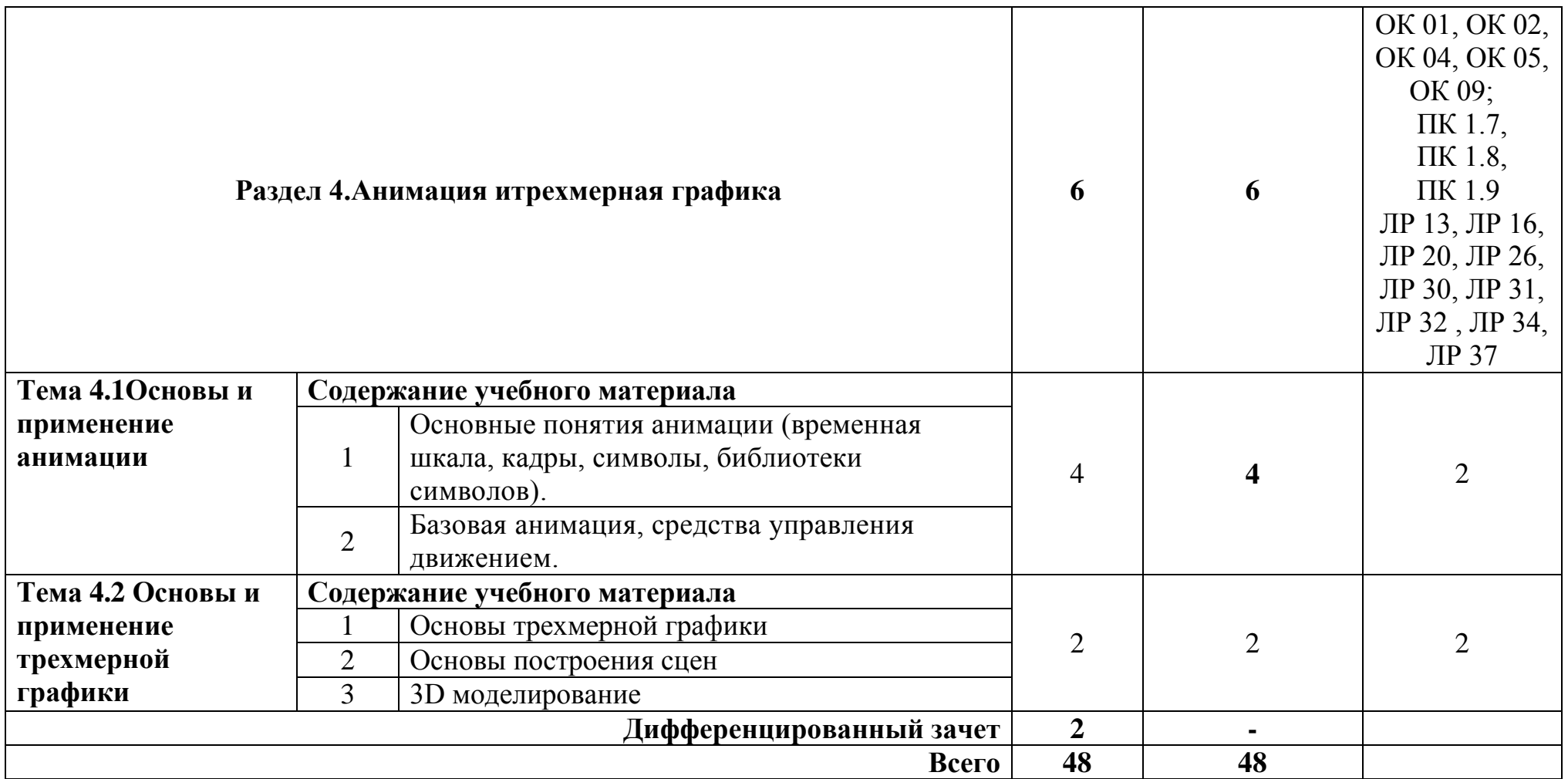

# **2.3. Планирование учебных занятий с использованием активных и интерактивных форм и методов обучения**

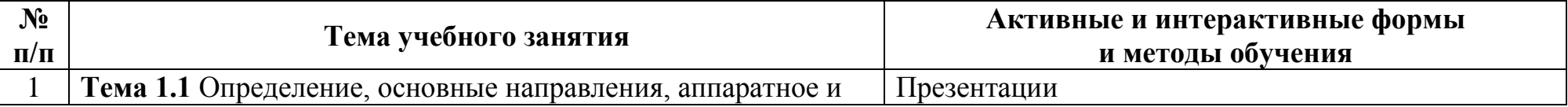

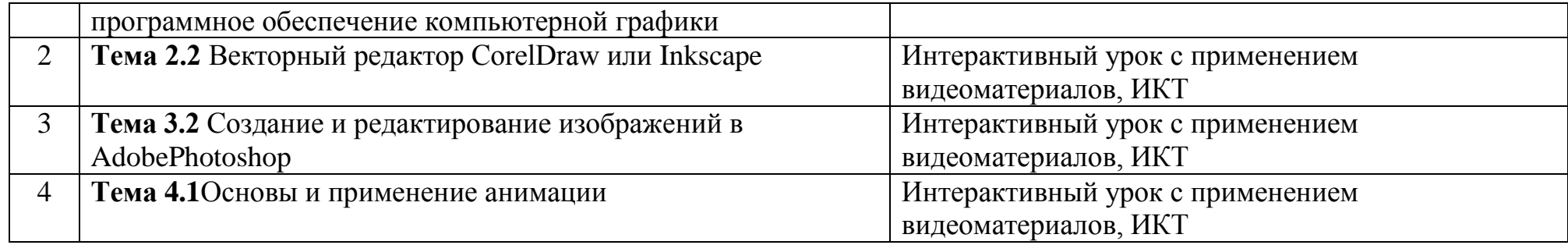

### **3. УСЛОВИЯ РЕАЛИЗАЦИИ ПРОГРАММЫ ДИСЦИПЛИНЫ**

### **3.1. Реализация программы дисциплины требует наличия учебного кабинета (лаборатории)**

Учебный кабинет информатики и компьютерной графики.

### **Оборудование учебного кабинета:**

- посадочные места по количеству студентов;
- рабочее место преподавателя;
- учебные наглядные пособия (таблицы, плакаты);
- комплект учебно-методической документации;
- учебная доска.

### **Технические средства обучения:**

- компьютер;
- мультимедийный проектор.

### **Лицензионное программное обеспечение**

- OC Windows:
- Microsoft Word:
- CorelDraw или Inkscape;
- AdobePhotoshop или Gimp.

### **3.2. Информационное обеспечение реализации программы**

### **3.2.1. Печатные издания**

- 1. Аверин В.Н. Компьютерная графика: учебник для СПО / В.Н. Аверин.- М.: Академия, 2020.- 256с., ил.
- 2. Немцова, Т. И. Практикум по информатике. Компьютерная графика и web-дизайн : учебное пособие для СПО / Т.И. Немцова, Ю.В. Назарова ; под ред. Л.Г. Гагариной. — Москва : ИД «ФОРУМ» : ИНФРА-М, 2021. — 288 с.
- 3. Тозик В.Т. Компьютерная графика и дизайн: учебник для СПО / В.Т. Тозик, Л.М. Корпан.- М.: Академия,2019.-208с.
- 4. Кравченко Л.В. Photoshop шаг за шагом. Практикум: Учебное пособие для СПО / Л.В. Кравченко, С.И. Кравченко.- М.: Форум, 2019.- 136с.

### **3.2.2. Электронные издания (электронные ресурсы)**

1. Кравченко, Л. В. Photoshop шаг за шагом. Практикум : учебное пособие для СПО/ Л.В. Кравченко, С.И. Кравченко. — Москва : ФОРУМ : ИНФРА-М, 2022. — 136 с. — (Среднее профессиональное образование). -

ISBN 978-5-00091-519-6. - URL: <https://znanium.com/catalog/product/1735804>

- 2. Немцова, Т. И. Компьютерная графика и web-дизайн : учебное пособие для СПО / Т.И. Немцова, Т.В. Казанкова, А.В. Шнякин ; под ред. Л.Г. Гагариной. — Москва : ИД «ФОРУМ» : ИНФРА-М, 2022. — 400 с. + Доп. материалы [Электронный ресурс]. — (Среднее профессиональное образование). - ISBN 978-5-8199-0790-0. -URL: <https://znanium.com/catalog/product/1815964>
- 3. Немцова, Т. И. Практикум по информатике. Компьютерная графика и web-дизайн : учебное пособие для СПО / Т.И. Немцова, Ю.В. Назарова ; под ред. Л.Г. Гагариной. — Москва : ИД «ФОРУМ» : ИНФРА-М, 2021. — 288 с. — (Среднее профессиональное образование). - ISBN 978-5-8199- 0800-6. -URL: [https://znanium.com/catalog/product/1209811.](https://znanium.com/catalog/product/1209811.-)
- 4. Селезнев, В. А. Компьютерная графика : учебник и практикум для среднего профессионального образования / В. А. Селезнев, С. А. Дмитроченко. — 2-е изд., испр. и доп. — Москва: Юрайт, 2021. — 218 с. — (Профессиональное образование). — ISBN 978-5-534-08440-5. — // Образовательная платформа Юрайт [сайт]. — URL: [https://urait.ru/bcode/471213.](https://urait.ru/bcode/471213.-)
- 5. Селезнев В.А. Компьютерная графика: учебник и практикум для СПО / А.А. Селезнев, С.А, Дмитроченко.- М.: Юрайт, 2019.- 218с.
- 6. https://compuart.ru
- 7. https://all-ready.ru/stati/obuchenie-coreldraw-osnovy-raboty-v-coreldraw/.
- 8. https://nastroyvse.ru/programs/review/kak-rabotat-v-programmecoreldraw.html
- 9. https://xn--h1aafkeagik.xn--p1ai/dlja-raboty-v-internete/91-rabota-s-coreldrawuroki-dlja-nachinajuschih.html.
- 10.https://corel.demiart.ru/book/2.3.htm.
- 11.http://informat.in.ua/ru/osnovnye-priemy-raboty-s-fotoshopom.html.
- 12.https://skillbox.ru/media/design/7\_sekretnykh\_priemov\_v\_photoshop/.
- 13.https://fishki.net/1845248-30-po-nastojawemu-poleznyh-urokov-dlja-teh-ktoizuchaet-photoshop.html.

### **3.2.3. Дополнительные источники**

- 1. Немцова Т.И. Компьютерная графика и web-дизайн: Учебное пособие для вузов / Т.И. Немцова, Т.В. Казанкова, А.В. Шнякин; под ред. Л.В. Гагариной.- М.: Форум, 2020.- 400с.
- 2. СкотКелби Adobe Photoshop [CS5. Справочник по цифровой фотографии](http://free-docs.ru/graphics/photoshop/761-adobe-photoshop-cs5-book-for-digital-photographers.html) Вильямс, 2018
- **3.** Жук, Ю.А. Информационные технологии: мультимедиа: Учебное пособие / Ю.А. Жук. - СПб.: Лань, 2018.

### **4. КОНТРОЛЬ И ОЦЕНКА РЕЗУЛЬТАТОВ ОСВОЕНИЯ ДИСЦИПЛИНЫ**

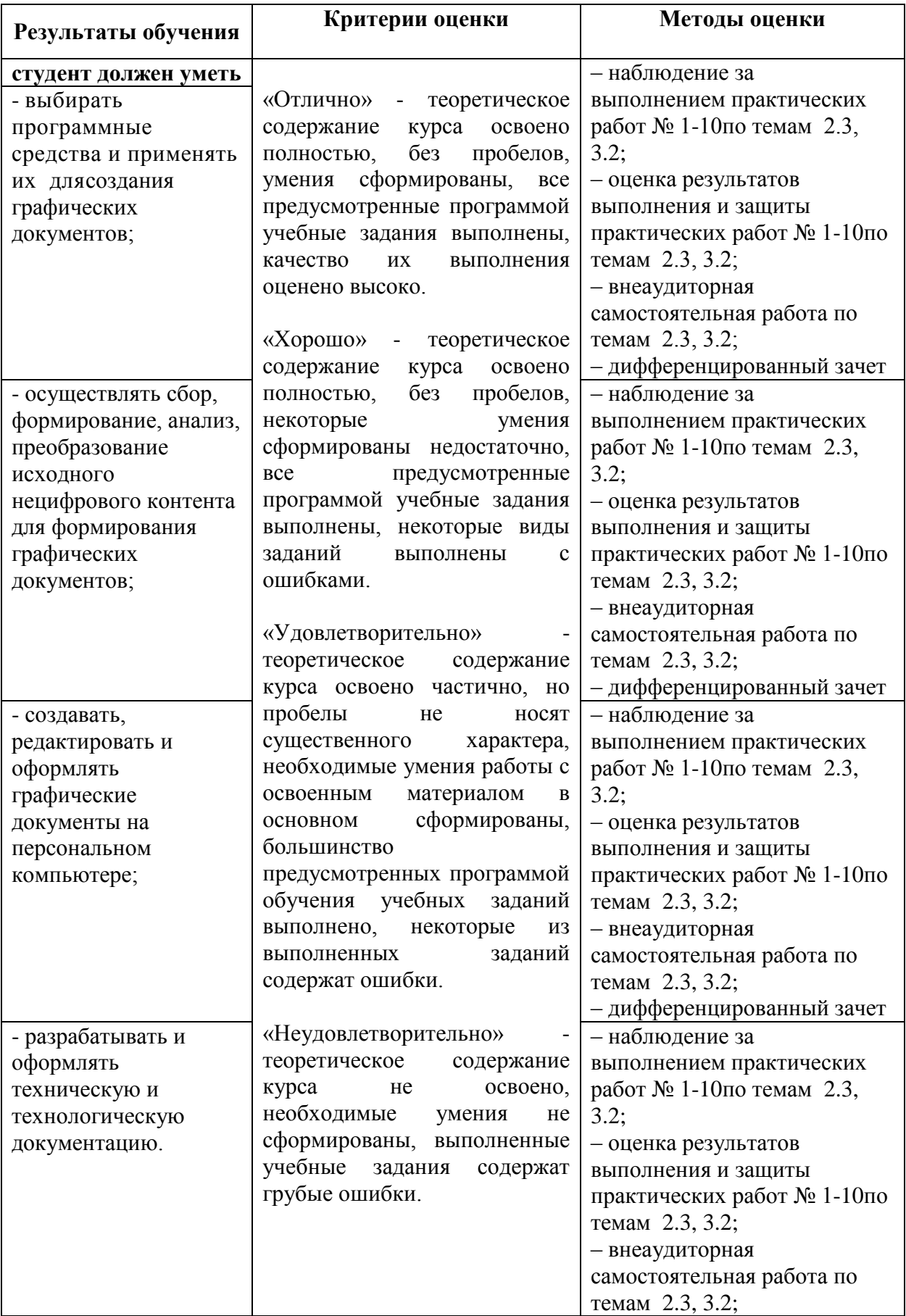

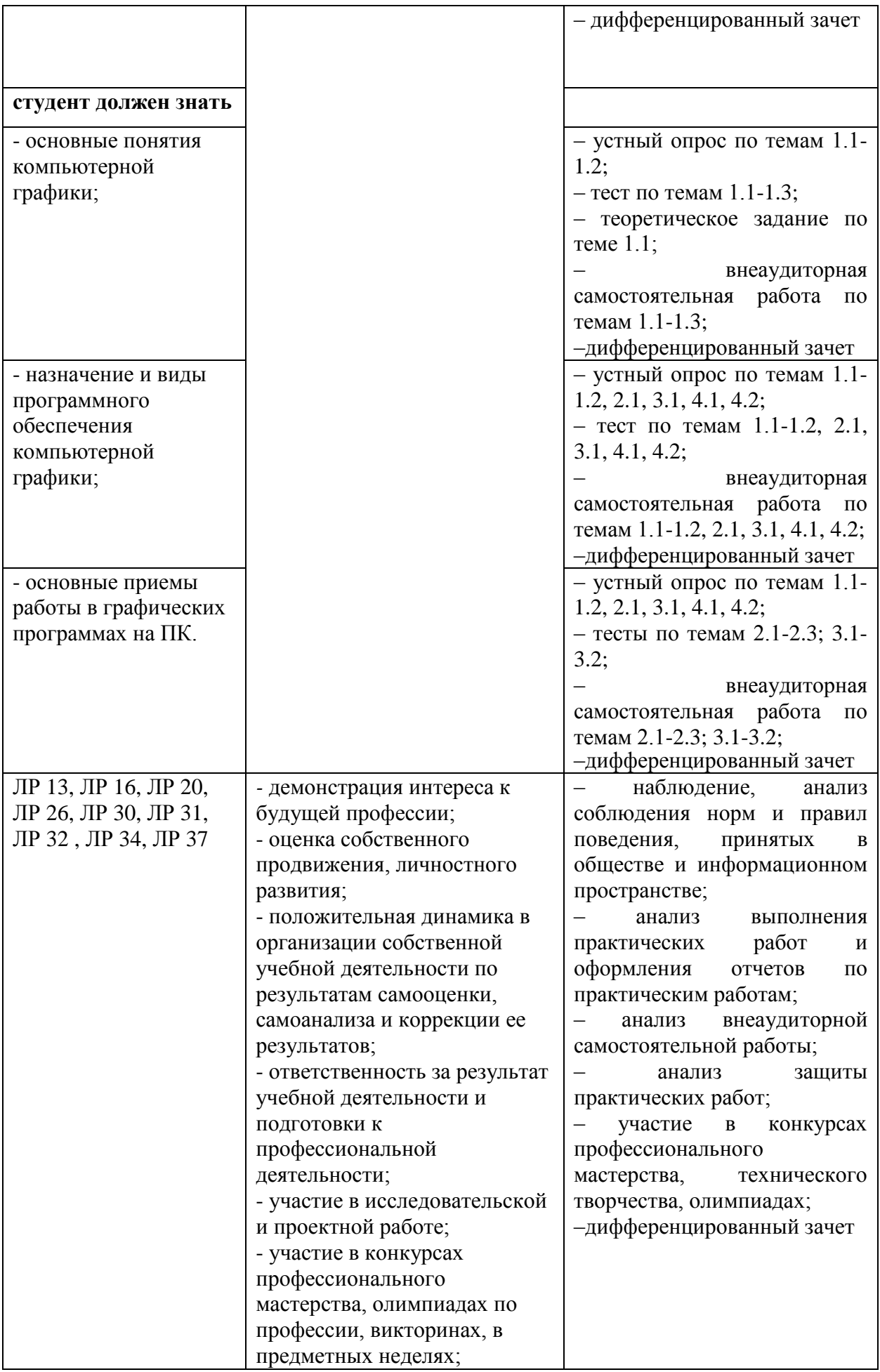

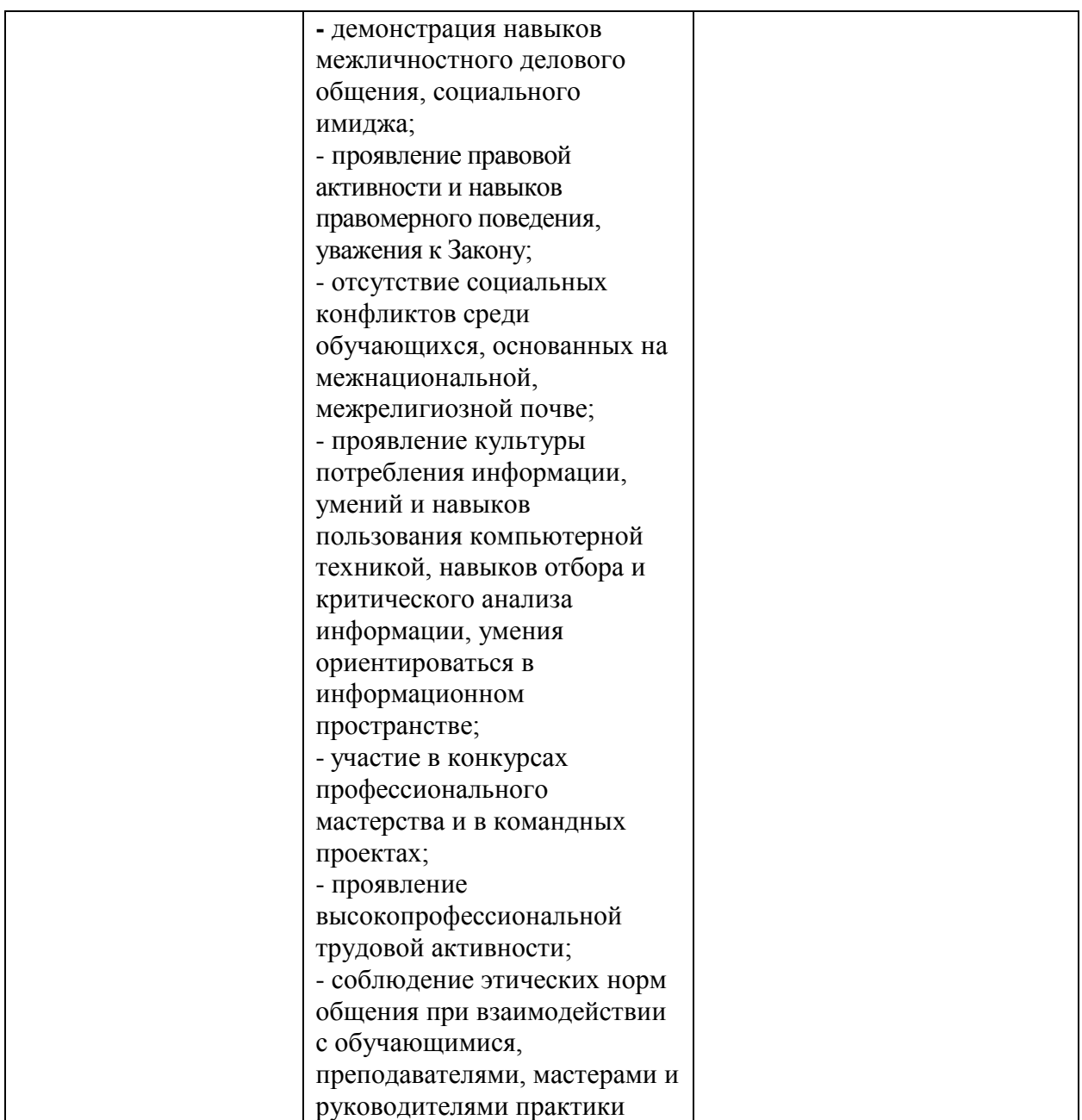